# ПРОТОКОЛ № 2

засідання конкурсної комісії на заміщення вакантних посад директорів закладів освіти Лисичанської міської територіальної громади

06 липня 2021 року

м. Лисичанськ

Місце проведення: 93118, Луганська обл., Лисичанськ, кв. 40 років Перемоги, 19 (приміщення КЗ «Лисичанська загальноосвітня школа І-ІІІ ступенів № 13 Лисичанської міської ради Луганської області»)

Присутні:

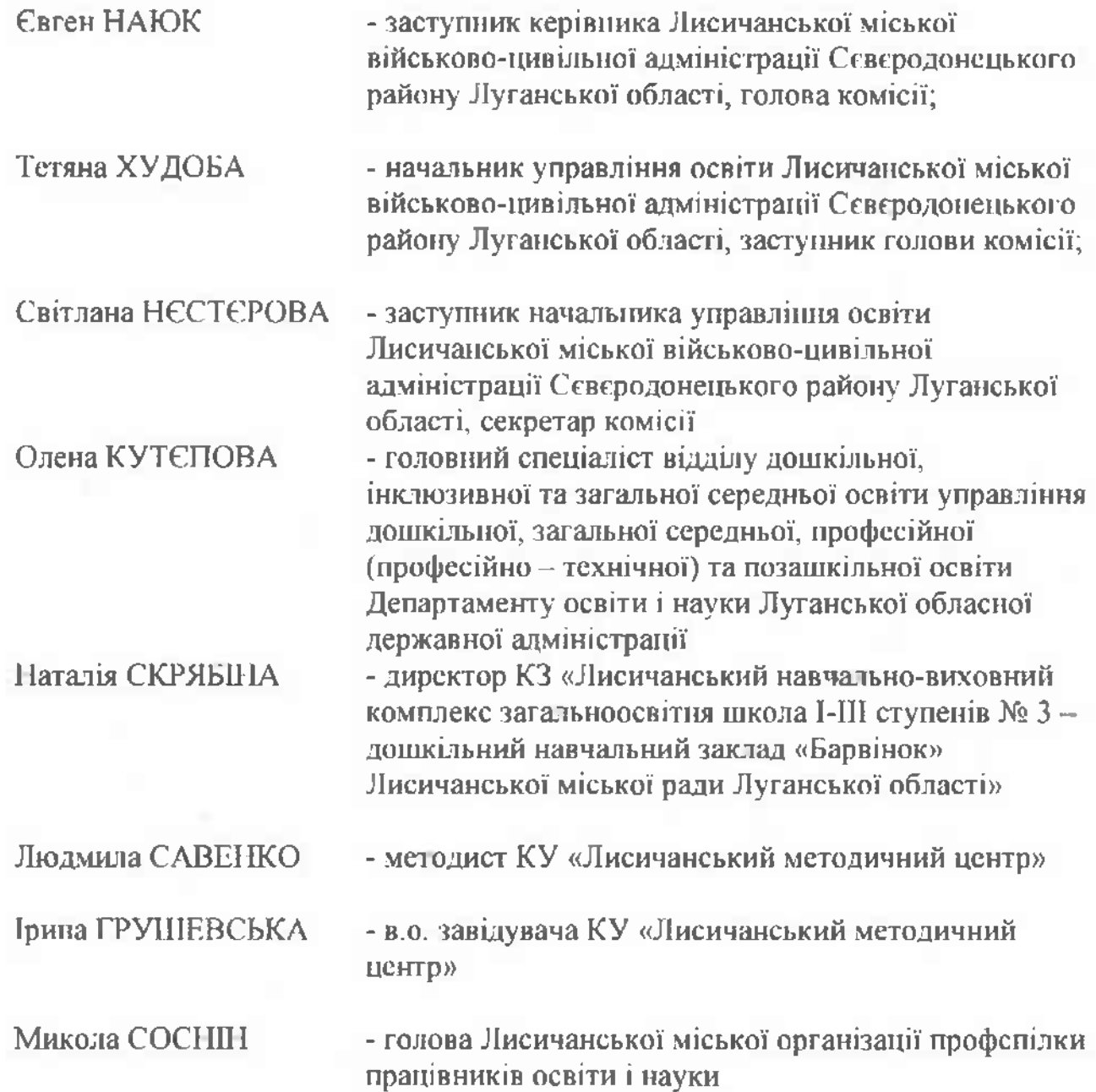

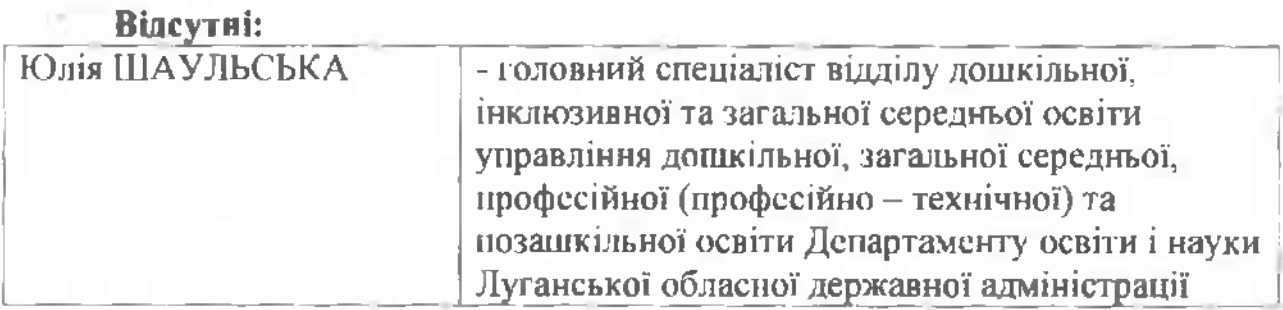

### ПОРЯДОК ДЕННИЙ:

1. Про проведення конкурсного відбору на заміщення вакантних посад директорів Лисичанського багатопрофільного ліцею Лисичанської міської Луганської області. Лисичанської ради багатопрофільної гімназії. Лисичанської міської Луганської рали області. Лисичанської загальноосвітньої школи І-ІІІ ступенів № 2 Лисичанської міської ради Луганської області, Лисичанської загальноосвітньої школи І-ІІІ ступенів № 4 Лисичанської міської рали Луганської області. Лисичанської загальноосвітньої школи І-Ш ступенів № 6 Лисичанської міської ради Луганської області, КЗ «Лисичанська спеціалізована школа І-ІІІ ступенів № 8 Лисичанської міської ради Луганської області». Лисичанської загальноосвітньої школи І-ІІІ ступенів № 14 Лисичанської міської ради Луганської області, КЗ «Лисичанська загальноосвітня пікола І-ІІ ступенів № 29 Лисичанської міської ради Луганської області», Загальноосвітньої піколи I-III ступенів с.Лисичанського Попаснянської районної ради Луганської області. Перевірка знання законодавства України  $v$  codepi загальної середньої освіти.

2. Про перевірку професійних компетентностей шляхом виконання ситуаційного завдання кандидатами на заміщення вакантних посад.

3. Про публічні та відкриті презентації перспективних планів розвитку закладів освіти кандидатами на заміщення вакантних посал.

4. Про ухваления способу голосування.

5. Про визначення переможців на вакантні посади директорів Лисичанського багатопрофільного ліцею Лисичанської міської ради Луганської області, Лисичанської багатопрофільної гімназії Лисичанської міської ради Луганської області, Лисичанської загальноосвітньої школи І-ІІІ ступенів № 2 Лисичанської міської Луганської рали області. Лисичанської загальноосвітньої школи І-Ш ступенів № 4 Лисичанської міської ради Луганської області, Лисичанської загальноосвітньої школи І-ІІІ ступенів № 6 Лисичанської міської ради Луганської області.  $K3$ «Лисичанська спеціалізована школа І-ІІІ ступенів № 8 Лисичанської міської ради Луганської області», Лисичанської загальноосвітньої школи 1-III ступенів №

14 Лисичанської міської ради Луганської області, КЗ «Лисичанська загальноосвітня школа I-II ступенів № 29 Лисичанської міської ради Луганської області», Загальноосвітньої школи І-ІІІ ступенів с.Лисичанського Попаснянської районної рали Луганської області.

**1. СЛУХАЛИ: Наюка Є.О.** - голову конкурсної комісії, який повідомив членів конкурсної комісії, що відповідно до Положення про конкурс на посаду керівника закладу загальної середньої освіти, буде здійснюватися відсофіксація даного засідання з подальшим оприлюдненням відсозапису на офіційному вебсайті Лисичанської міської військово-цивільної адміністрації Северодонецького району Луганської області.

Також голова конкурсної комісії повідомив про порядок проведення та тривалість письмового тестування з перевірки знання законодавства України у сфері загальної середньої освіти.

Тестування містить 40 питань, які сформовані із загального переліку питань, затвердженого МОН України від 19.05.2020 № 654. Кожне тестове завдання передбачає чотири варіанти відповідей, лише одне з яких є правильним. Тестування проходитиме письмоно протягом 40 хвилин.

Після закінчення часу, відведеного на письмове тестування, буде проведено оцінювання за такими критеріями:

1 бал - за правильну відповідь;

0 балів - за неправильну відповідь.

Результати фіксуються у відомості.

До участі в конкурсі на заміщення посад директорів допущені Бутенко Наталія Володимирівна, Бєлуха Світлана Василівна, Вислогузова Ганна Гарисівна, Котова Зінаїда Михайлівна, Тесля Ольга Володимирівна, Бандурова Наталія Іванівна, Леонт'єва Ірина Володимирівна. Никифоренко Галина Миколаївна, Стрельцова Людмила Іванівна, Базоока Наталія Олсксандрівна, Демченко Зоя Вікторівна.

Конкурсантам запропоновано почати тестування. Виконання даного завдання розпочато о 9 год. Закінчено о  $9^{50}$  год.

Худоба Т.В. повідомила, що кандидати впорались із тестуванням вчасно.

П. СЛУХАЛИ: Худобу Т.В., яка проінформувала про порядок проведення та тривалість підготовки письмового вирішення ситуаційного завдання.

Ситуаційне завдання вирішується письмово державною мовою не довше 15 ХВИЛИН.

Після закінчення часу, відведеного на вирішення ситуаційного завдання, проводиться перевірка шляхом оцінювання ситуаційного завдання кожним членом комісії індивідуально. Загальна оцінка формується шляхом визначения середнього арифметичного значения балів членів конкурсної комісії, яке фіксується у відомості.

Для оцінки та перевірки професійних компстентностей кандидатів шляхом вирішення ситуаційного завдання використовується п'ятибальна система:

п'ять балів виставляються кандидатам, які виявили глибоке розуміння проблеми, що грунтується на знаннях основних нормативно-правових документів, педагогіки і психології;

чотири бали виставляються кандидатам, які продемонстрували повне розуміння проблеми, використовують професійні знання та досвід на рівні, достатньому для виконання посадових обов'язків;

три бали виставляються кандидатам, які в основному виявили розуміння проблеми, однак алгоритм їх дій не достатньо послідовний і логічний та грунтується лише на особистому досвіді;

два бали виставляються кандидатам, які тільки фрагментарно окреслили шляхи вирішення проблеми;

один бал виставляється кандидатам, які виявили часткове розуміння проблеми і не падали алгоритм дій для вирішення ситуації;

нуль балів виставляється кандидатам, які не приступили до виконання завлания.

Максимальна кількість балів, які може отримати кандидат за підсумками ситуаційного завдання, становить 5.

Голова комісії витягнув ситуаційне завдання  $N_2$ .

Худоба Т.В. новідомила, що кандидати впорались із завданням вчасно.

ПІ. СЛУХАЛИ: Худобу Т.В., яка пояснила порядок представлення презентації перспективного плану розвитку закладу.

Кандидат презентує перспективний план розвитку закладу загальної середньої освіти, надає відповіді на запитання членів конкурсної комісії.

Час презентації повинен тривати до 10 хвилин.

Для оцінки презентації перспективного плану розвитку закладу загальної середньої освіти використовується десятибальна система:

від 8 до 10 балів — кандидат повністю розкриває всі напрямки розвитку закладу освіти, їх унікальність; аргументує основні позицій; пропонує оригінальні прийоми та новаторські ілеї перекондиво і вміло веле лискустю:

від 4 до 7 балів - кандидат частково розкриває напрямки розвитку закладу освіти, виявляє не в новній мірі їх аргументацію, порушує логіку виступу, авторські знахідки презентовані фрагментарно або зовсім відсутні; доповідач не на всі питання може знайти переконливі відповіді;

від 0 до 3 балів - кандидат не окреслив перспективи розвитку закладу освіти. відсутня їх аргументація, повністю порушує логіку виступу; доновідач не може вілновісти на більшість питань.

Оцінка презентації плану розвитку закладу проводиться кожним членом комісії індивідуально. Загальна оцінка формується шляхом визначения середнього арифмстичного балів членів конкурсної комісії.

Максимальна кількість балів, які може отримати кандидат за підсумками презентації перснективного плану розвитку закладу загальної середньої освіти, становить 10.

Результати презентації перспективного плану розвитку закладу загальної середньої освіти фіксуються у відомості.

# **ВИСТУПИЛИ:**

Бутенко Наталія Володимирівна, Бєлуха Світлана Василівна, Вислогузова Ганна Гарисівна, Котова Зінаїда Михайлівна, Тесля Ольга Володимирівна, Бандурова Наталія Іванівна, Леонт'єва Ірина Володимирівна. Никифоренко Галина Миколаївна. Стрельцова Людмила Іванівна, Базоока Наталія Олександрівна, Демченко Зоя Вікторівна, які представили членам конкурсної комісії презентації перспективних планів розвитку закладів освіти. Членами комісії проведено співбесіди з кандидатами на посади директорів.

# СЛУХАЛИ:

Худобу Т.В., яка повідомила, що після підрахунку виставлених балів за представлення презентацій перспективних планів розвитку закладів освіти та підбиття підсумків:

**Бутенко Н.В. отримала**  $\mathcal{G}$  / балів; **Белуха С.В. отримала**  $\mathcal{AO}$  балів; Вислогузова Г.Г. отримала  $9.1$  балів; Котова 3.М. отримала  $\mathcal{I}$  балів; Тесля О.В. отримала 9, 4 балів; Бандурова Н.І. отримала 29 балів; Леонт'єва І.В. отримала 6 балів; Никифоренко Г.М. огримала 40 балів; Стрельцова Л.І. отримала 9, 6 балів; Базоока Н.О. отримала  $\beta$ ,  $\gamma$  балів; Демченко З.В. отримала 9.9 балів.

Після перевірки тестів і підрахунку виставлених балів: Бутенко Н.В. за письмове тестування на знання законодавства у сфері загальної середньої освіти отримала 39 балів;

Бслуха С.В. за письмове тестування на знания законодавства у сфері загальної середньої освіти отримала 40 балів;

Вислогузова Г.Г. за письмове тестування на знання законодавства у сфері загальної середньої освіти отримала Зб балів;

Котова З.М. за письмове тестування на знання законодавства у сфері загальної середньої освіти отримала 29 балів;

Тесля О.В. за письмове тестування на знання законодавства у сфері загальної середньої освіти отримала 40 балів;

Бандурова Н. Г. за письмове тестування на знання законодавства у сфері загальної середньої освіти отримала в С. балів;

Леонт'сва І.В. за письмове тестування на знання законодавства у сфері загальної середньої освіти отримала  $32$  балів:

Никифоренко Г.М. за письмове тестування на знання законодавства у сфері загальної середньої освіти отримала М. балів;

Стрельцова Л.І. за письмове тестування на знання законодавства у сфері загальної середньої освіти отримала Зв балів;

Базоока Н.О. за письмове тестування на знання законодавства у сфері загальної середньої освіти отримала  $\beta$  балів;

Демченко З.В. за письмове тестування на знання законодавства у сфері загальної середньої освіти отримала 31 балів.

Після перевірки ситуаційного завдання і підрахунку виставлених балів:

Бутенко Н.В. за вирішення ситуаційного завлання отримала  $\mathscr{V}$ — балів: Белухя С.В. за вирішення ситуаційного завдання отримала 5 балів; Вислогузова Г.В. за вирішення ситуаційного завдання отримала 5  $6a$ ni $b$ ;

**Котова 3.М. за вирішення ситуаційного завданця отримала**  $\mathcal{I}$ ,  $\mathcal{I}$  балів; Тесля О.В. за вирішення ситуаційного завлання отримала  $J$  балів; Бандурова Н.І. за вирішення ситуаційного завдання отримала  $\mathscr Y$ балів: Леонт'сва І.В. за вирішення ситуаційного завдання отримала  $4$  балів; Никифоренко Г.М. за вирішення ситуаційного завдання отримала  $5$ балів:

Стрельцова Л.І. за вирішення ситуаційного завдання отримала  $5$  балів; Базоока Н.О. за вирішення ситуаційного завдання отримала  $\frac{4}{7}$  балів: Демченко 3.В. за вирішення ситуаційного завдання отримала  $\mathcal H$  балів.

Худоба Т.В. також проінформувала, що загальна кількість балів кандидата визначається шляхом додавання балів, виставлених кожному кандидату за результатами оцінювання перевірки знашня законодавства, виконання ситуаційних завдань, презентації. Загальна сума балів заноситься у зведену відомість.

#### IV. СЛУХАЛИ:

Наюка Є.О., голову конкурсної комісії, який повідомив, що для прийняття відповідних рішень необхідно визначитися із процедурою голосування. Голосування може бути відкритим або тасмним.

Виступили: Грушевська І.В., яка запропонувала приймати рішення шляхом відкритого голосування.

Наюк С.О., голова конкурсної комісії:

- Хто за те, щоб голосувания проводити відкритим способом, прошу голосувати.

«За» -  $8$ <br>«Проти» -  $0$ <br>«Утримались» -  $0$ 

ВИРІШИЛИ: Голосування проводити відкрити способом.

### V. СЛУХАЛИ:

Наюка Є.О., який оголосив підсумки всіх етапів конкурсного відбору кандидатів на заміщення вакантних посад директорів Лисичанського багатопрофільного ліцею Лисичанської міської ради Луганської області, Лисичанської багатопрофільної гімназії Лисичанської міської рали Луганської області, Лисичанської загальноосвітньої школи І-ІІІ ступенів № 2 Лисичанської міської ради Луганської області. Лисичанської загальноосвітньої школи І-ІІІ ступенів № 4 Лисичанської міської ради Луганської області, Лисичанської загальноосвітньої школи І-ІІІ ступенів № 6 Лисичанської міської ради Луганської області, КЗ «Лисичанська спеціалізована школа І-Ш ступенів № 8 Лисичанської міської ради Луганської області», Лисичанської загальноосвітньої школи I-III ступенів № 14 Лисичанської міської ради Луганської області. КЗ «Лисичанська загальноосвітня школа І-ІІ ступенів № 29 Лисичанської міської ради Луганської області», Загальноосвітньої школи І-Ш ступенів с.Лисичанського Попаснянської районної ради Луганської області:

1. За результатами конкурсних випробувань на посаду директора Лисичанського багатопрофільного ліцею Лисичанської міської ради Луганської області Бутенко Н.В. отримала  $\frac{52}{1}$  балів. Голова комісії запропонував проголосувати  $3a$ кандидатуру Бутенко А. В. В на заміщення вакантної посади директора Лисичанського багатопрофільного ліцею Лисичанської міської ради Луганської області

Голосували: «За» -  $\frac{\mathcal{C}}{\sqrt{C}}$ <br>«Проги» -  $\frac{\mathcal{C}}{\sqrt{C}}$ <br>«Утримались» -  $\frac{\mathcal{C}}{\sqrt{C}}$ 

#### **ВИРШИЛИ:**

Визнати переможцем конкурсу на заміщення вакантної посади директора Лисичанського багатопрофільного лінею Лисичанської міської ради Луганської області Дутенно Натамно Домершицаньщу

2. За результатами конкурсних випробувань на посаду директора Лисичанської багатопрофільної гімназії Лисичанської міської ради Луганської області Бєлуха С.В. отримала \_ 55 балів. Голова комісії проголосувати  $-3a$ запропонував кандидатуру DEMORY  $\mathscr{B}$ на заміптення вакантної посади директора Лисичанської багатопрофільної гімназії

Лисичанської міської ради Луганської області

Голосували:  $\frac{d}{dx}$  -  $\frac{d}{dx}$ «Проти» - 0 **ВИРШИМИ:** 

Визнати переможцем конкурсу на заміщення вакантної посади директора Лисичанської багатопрофільної гімназії Лисичанської міської ради Луганської області Белучу Світлану Васшивну

3. За результатами конкурсних випробувань на посаду директора Лисичанської загальноосвітньої школи І-Ш ступенів № 2 Лисичанської міської ради Луганської області Вислогузова Г.Г. отримала  $\mathcal{J}U$ ,  $\ell$  балів, Котова З.М. отримала \_ 36 \_ балів. Голова комісії запропонував проголосувати кандидатуру 38 Pricioryzoloi T. на замшення

вакантної посади директора Лисичанської загальноосвітньої школи 1-III ступенів № 2 Лисичанської міської ради Луганської області

Голосували:  $\sqrt{3a}$  - 8 «Проти» - 0 «Утримались» - 0 **ВИРІШИЛИ:** 

Визнати нереможцем конкурсу на замілення вакантної посади директора Лисичанської загальноосвітньої школи І-Щ ступенів № 2 Лисичанської міської Луганської **• області** ради

anusibru maismon Janru

4. За результатами конкурсних випробувань на посаду директора Лисичанської загальноосвітньої піколи І-Ш ступенів № 4 Лисичанської міської ради Луганської області Тесля О.В. отримала 544 \_ балів,

Бандурова Н.1. отримала \_ 30, 9 балів. Голова комісії запропонував проголосувати  $3a$ кандилатуру на заміщення вакантної посади директора Лисичанської загальноосвітньої школи І-ІІІ ступенів № 4 Лисичанської міської ради Луганської області

Голосували:  $\alpha$ 3a» -  $\beta$ «Проти» - 0 «Утримались» - 0 ВИРННИЛИ:

Визнати переможцем конкурсу на заміщення вакантної посади директора Лисичанської загальноосвітньої школи І-ІІІ ступенів № 4 Лисичанської міської ради Луганської області Jury Mucquunibry Теслю

5. За результатами конкурсних випробувань на посаду директора Лисичанської загальноосвітньої школи І-ІІІ ступенів № 6 Лисичанської міської ради Луганської області Леонг'єва І.В. отримала - 42 - балів. запропонував проголосувати за Голова комісії кандидатуру  $$ вакантної посади директора Лисичанської загальноосвітньої школи І-ІІІ ступенів № 6 Лисичанської міської ради Луганської області

Голосували:  $\frac{d}{dx}$  -  $\frac{d}{dx}$ «Проти» - 0<br>«Утримались» - 0 **ВИРННИЛИ:** 

Визнати переможцем конкурсу на заміщення вакантної посади дирскгора Лисичанської загальноосвітньої школи 1-ІІІ ступенів № 6 Лисичанської міської рази Луганської контрали Луганської області

6. За результатами конкурсних випробувань на посаду директора КЗ «Лисичанська спеціалізована школа І-Ш ступенів № 8 Лисичанської міської ради Луганської області» Никифоренко Г.М. отримала  $\frac{43}{5}$ балів Голова комісії запрононував проголосувати за кандидатуру икидоленно Г.М Hā заміщення вакантної посади директора КЗ «Лисичанська спеціалізована

школа I-III ступенів № 8 Лисичанської міської ради Луганської області»

Голосували:  $\langle \langle 3a \rangle \rangle$  -  $\delta$ «Проти» - 0<br>«Утримались» - 0

## ВИРШИИЛИ:

Визнати переможцем конкурсу на заміщення вакантної посади директора КЗ «Лисичанська спеціалізована пікола 1-ІІІ ступенів № 8 Лисичанської міської *області»* ради Луганської

алини Михандівну Пикидоренко

7. За результатами конкурсних випробувань на посаду директора Лисичанської загальноосвітньої школи 1-111 ступенів № 14 Лисичанської міської ради Луганської області Стрельцова Л.1. отримала  $\mathcal{I}(\mathcal{L}, \mathcal{L})$  балів. проголосувати комісії запропонував кандидатуру Голова  $3a$ macuustor  $\mathcal{L} \mathcal{J}$ на заміщення вакантної посади директора Лисичанської загальноосвітньої школи І-Ш ступенів № 14 Лисичанської міської ради Луганської області

Голосували:  $\langle 3a \rangle -$  d «Проти» -«Утримались» - 0 ВИРШИЛИ:

Визнати переможцем конкурсу на заміщення вакантної посади директора Лисичанської загальноосвітньої школи І-Щ ступенів № 14 Лисичанської області міської Луганської ради

Hanibuy roquinn Conneillessa

8. За результатами конкурсних випробувань на посаду директора КЗ «Лисичанська загальноосвітня школа І-ІІ ступенів № 29 Лисичанської міської ради Луганської області» Базоока Н.О. отримала 4111 балів. проголосувати Голова комісії запропонував 32 кандидатуру F1.0 parsona на заміщення вакантної посади директора КЗ «Лисичанська загальноосвітня школа І-ІІ ступенів № 29 Лисичанської міської ради Луганської області»

Голосували:

 $\langle \langle 3a \rangle \rangle$  -  $\langle \langle 3a \rangle \rangle$ «Проти» - 4 «Утримались» - 0 **ВИРШИИ** ЛИ:

Визнати переможцем конкурсу на заміщення вакантної посади директора КЗ «Лисичанська загальноосвітня школа І-ІІ ступенів № 29 Лисичанської міської Луганської ради amarin Viencano області» *Фазовиц* 

9. За результатами конкурсних випробувань на посаду директора Загальноосвітньої школи I-III ступенів с. Лисичанського Попаснянської районної ради Луганської області Демченко З.В. отримала 44.9 балів. проголосувати Голова комісії запропонував за кандидатуру Deurenno 3.B на заміщення вакантної посади директора Загальноосвітньої школи I-III ступенів с. Лисичанського Попаснянської районної ради Луганської області

Голосували:  $\frac{d}{dx}$  -  $\frac{d}{dx}$ «Проти» - 0 «Утримались» - 0 ВИРШИЛИ:

Визнати переможцем конкурсу на заміщення вакантної посади директора Загальноосвітньої інколи I-III ступенів с.Лисичанського Попаснянської Луганської області районної ради Prixmanibrus Dewrence 3010

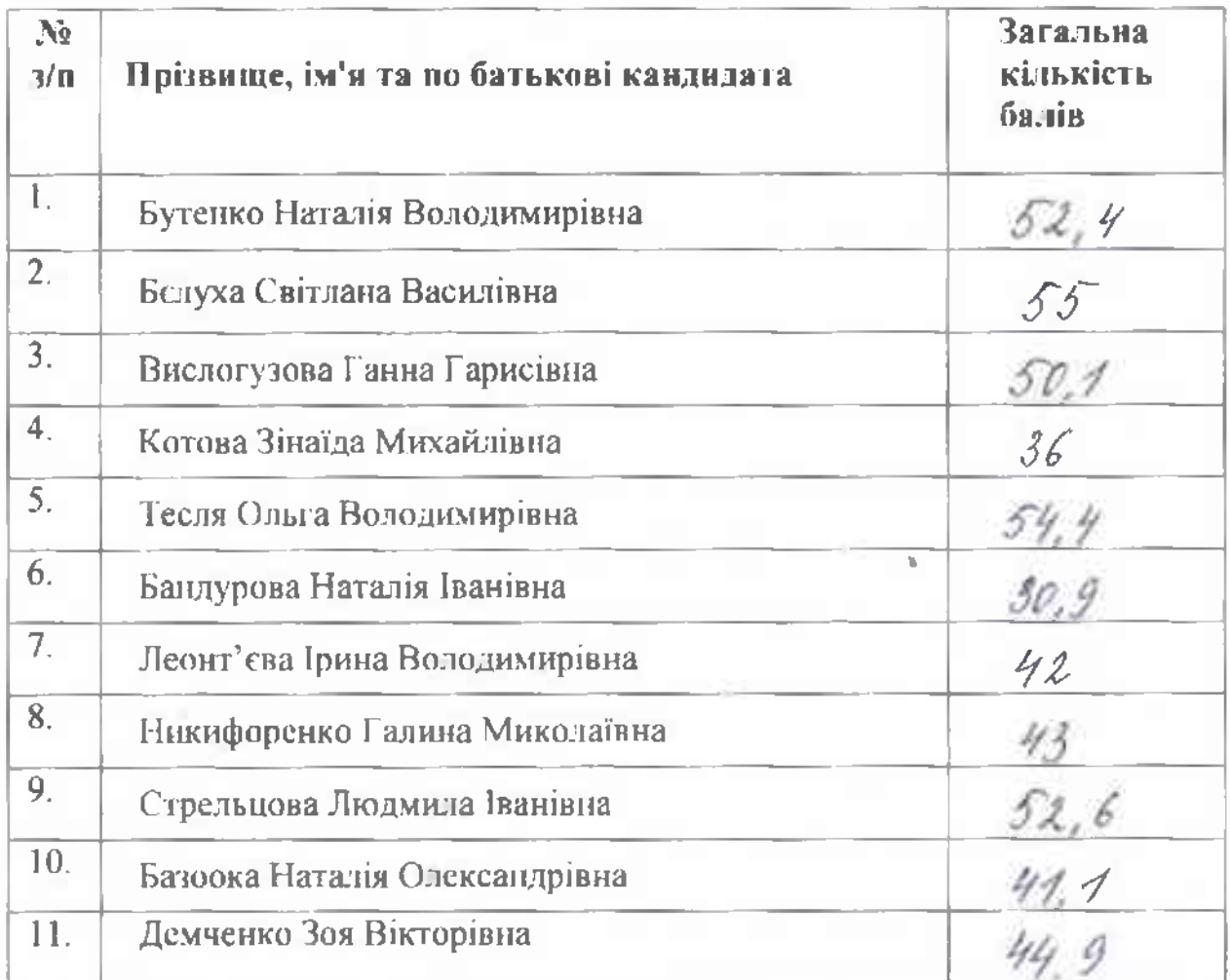

Управлінню освіти Лисичанської міської військово-цивільної адміністрації Ссверодонецького району Луганської області укласти строкові трудові договори з переможцями конкурсних випробувань:

Dismerine H.B. - menseinen nur De unaro menuman na mensioner na microundow menuinau un 2 nonu menuinou  $\omega$  reform нá nonu - measuringsh noust Никирокенно mensionen Conseilleabord menicineur cookolo na Deuvenwo mensione na.

секретарю комісії забезпечити Лоручити оприлюднення результатів конкурсного відбору на вебсайті Лисичанської міської військово-цивільної адміністрацій Сєвєродонецького району Луганської області.

Голосували:  $\kappa$ 3a» -  $\sigma$ 

«Проти» -0 «Утримались» -

Голова конкурсної комісії

Євген НАЮК

Світлана НЄСТЄРОВА

Секретар конкурсної комісії

Члени комісії:

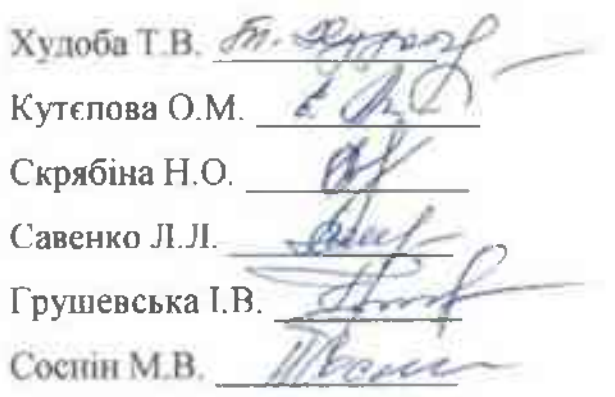